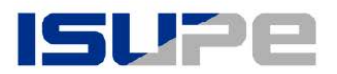

# Modulo A "Adesione Servizio RECAPIT@"

#### A COSA SERVE QUESTO MODULO?

Il modulo consente di richiedere l'attivazione gratuita e non obbligatoria del servizio "RECAPIT@" che prevede l'invio del documento di riparto in formato PDF direttamente nella casella di posta elettronica indicata in fase di adesione, in sostituzione al normale invio postale del documento cartaceo. Questo consente di risparmiare sulle spese di recapito postale, evitare gli sprechi di carta tutelando l'ambiente ed ottenere in tempi brevissimi copia del documento di riparto emesso.

#### A QUALI SONO I DOCUMENTI OBBLIGATORI PER L'ATTIVAZIONE? A

Il servizio viene attivato solo se viene allegato il **documento di identità di chi firma** la richiesta. Nel caso in cui questi non coincida con l'intestatario dell'utenza, il firmatario dichiara, sotto la propria responsabilità, di essere un soggetto abilitato ad effettuare la richiesta.

#### A CHI PRESENTARE IL MODULO?

Il modulo, compreso degli allegati di cui sopra, deve essere restituito tramite e-mail all'indirizzo utenti@isupe.it oppure tramite il sito internet www.isupe.it nella sezione "Sportello Online Acqua". Potete inoltre rivolgervi, durante gli orari di apertura, al nostro sportello di Via Bredina 6 a Brescia.

### 1) Per quale UTENZA viene richiesto il servizio?

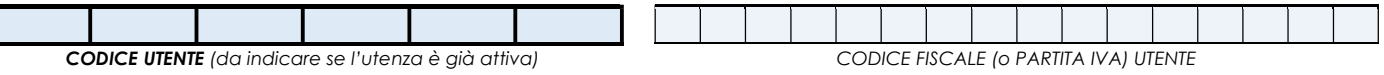

**COGNOME e NOME** (o RAGIONE SOCIALE) UTENTE

## 2) Chi FIRMA il modulo è l'intestatario dell'utenza?

**☑ SI,** è la stessa persona (passare al punto 3)

 $\Box$  NO, è un ALTRO SOGGETTO che dichiara, sotto la propria responsabilità, di essere titolato a rappresentare l'utente  $\Im$ 

COGNOME e NOME SOTTOSCRITTORE QUALIFICA sottoscrittore rispetto ad intestatario UTENZA (famigliare, delegato, legale rappresentante, ecc.)

# 3) A che INDIRIZZO DI POSTA ELETTRONICA deve essere inviato il documento in formato elettronico?

#### INDIRIZZO E-MAIL per RECAPITO DOCUMENTI

ATTENZIONE: l'attivazione del servizio avverrà a partire dalla prima emissione utile successiva alla registrazione dell'adesione (riceverete conferma di registrazione del modulo da parte di Isupe). È comunque necessario assicurarsi che l'indirizzo e-mail mittente *servizioweb@sailpost.it* sia censito tra i "mittenti attendibili" del vostro provider di posta elettronica per evitare che l'invio effettuato finisca nelle caselle di spam/posta indesiderata. L'iscrizione con caselle di posta elettronica certificata (PEC) non è consentito a causa dei limiti imposti dagli stessi enti certificatori.

# 4) Come possiamo RICONTATTARTI in caso di bisogno?

NUMERO DI TELEFONO (fisso o mobile), INDIRIZZO E-MAIL, orari preferiti di ricontatto, ecc.

Firmando la richiesta rilascia il consenso il trattamento dei dati personali ai sensi degli artt.13 e 14 del REG. UE N. 679/2016.

LUOGO E DATA **FIRMA LEGGIBILE** 

# A PRIMA DI INVIARE IL MODULO VERIFICA DI AVERE FATTO TUTTO A

o Hai compilato il modulo in maniera leggibile e lo hai firmato?

o Hai allegato il documento di identità di chi ha firmato?

- o Hai indicato le qualifiche del sottoscrittore, se è una persona diversa dall'intestatario dell'utenza?
- o Hai inserito l'indirizzo mittente **servizioweb@sailpost.it** tra i "mittenti attendibili" dalla tua casella di posta?
- o Hai inserito almeno un recapito telefonico a cui possiamo ricontattarti in caso di bisogno?

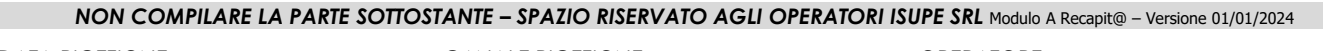

DATA RICEZIONE \_\_\_\_\_\_\_\_\_\_\_\_\_\_\_\_\_\_\_\_\_\_\_\_\_\_\_\_\_\_\_CANALE RICEZIONE \_\_\_\_\_\_\_\_\_\_\_\_\_\_\_\_\_\_\_\_\_\_\_\_\_OPERATORE \_

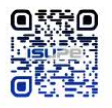

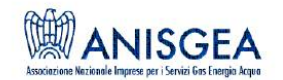